#### *Растровая графика*

способ представления объектов и изображений (формат описания) в компьютерной графике **в виде графической матрицы**

Растровая графика представлена в памяти компьютера **в виде цифр и символов,** описывающие последовательно *элементы изображения (пиксели – ячейки определенного цвета)*

**мозаика,** *складывается из множества маленьких ячеек пикселей,* где каждый пиксель содержит информацию о цвете.

#### *Векторная графика*

способ представления объектов и изображений (формат описания) в компьютерной графике, основанный на **математическом описании элементарных геометрических объектов, обычно называемых** *примитивами***,** таких как: точки, линии, сплайны, круги и окружности.

Векторная графика состоит из *опорных точек и соединяющих их векторных линий.*

#### Форматы графических файлов

*Растровые изображения* обычно хранятся в сжатом виде. В зависимости от типа сжатия может быть возможно или невозможно восстановить изображение в точности таким, каким оно было до сжатия

Растровый формат, разработанный фирмой Microsoft в качестве способа хранения и обмена данными, отображает изображения с глубиной *до 24 бит*

Формат, поддерживающий *не более 256 цветов* одновременно, популярен из-за поддержки анимации

Формат, позволявший хорошо сжимать простые рисованные изображения, поддерживает изображения вплоть *до 24 - битового цвета* 

Широко используется в издательских системах, допускает цветовое разрешение вплоть *до 48 бит* 

Очень широко используемый формат изображений. Коэффициент сжатия может достигать 100 : 1. Файлы, содержащие данные JPEG, обычно имеют расширения .**jpg, .jfif, .jpe или .jpeg.**

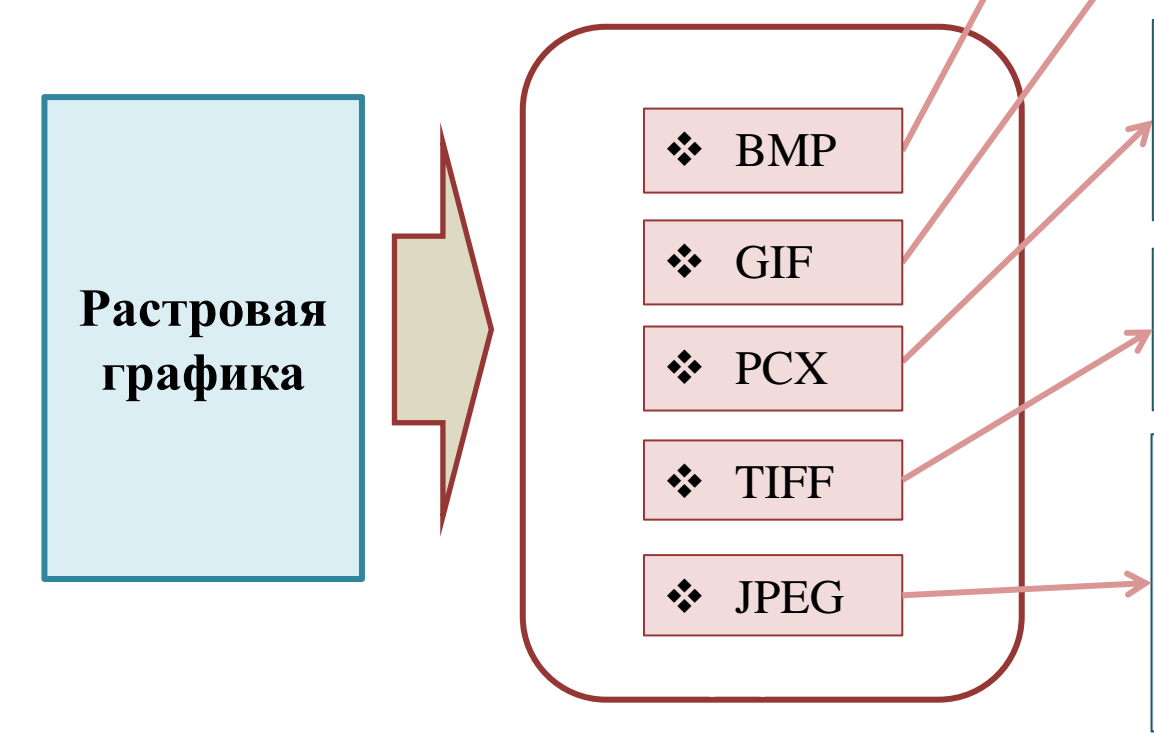

#### Форматы графических файлов

Файл *векторного изображения* содержит информацию о позициях точек, а также информацию о линии проходящей по опорным точкам.

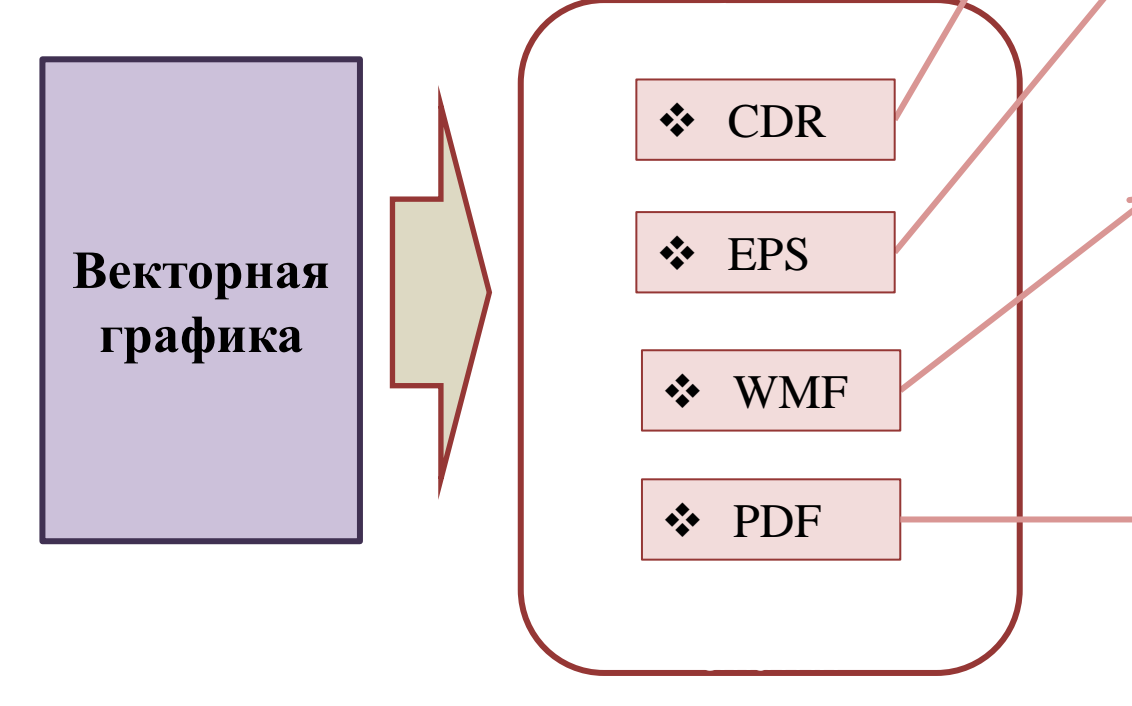

Файл проекта, созданный в программе *CorelDRAW*. Формат файла разработан компанией *Corel* для использования в собственных программных продуктах

Формат *Encapsulated PostScript,* основанный на языке описания страниц *PostScript*, разработан фирмой *Adobe*. Файлы EPS используются в программах настольных издательств.

Формат может создавать и хранить изображения вплоть *до 24 бит* на пиксель, передавая высококачественные изображения

Межплатформенный формат электронных документов, разработанный фирмой *Adobe Systems* с использованием ряда возможностей языка *PostScript*. В первую очередь предназначен для представления полиграфической продукции в электронном виде.

*Растровые редак***торы** больше подходят для обработки и ретуширования фотографий, создания фотореалистичных иллюстраций, коллажей, и создания рисунков от руки с помощью графического планшета. Последние версии растровых редакторов (таких, как *GIMP* или *Photoshop*) предоставляют пользователю и векторные инструменты

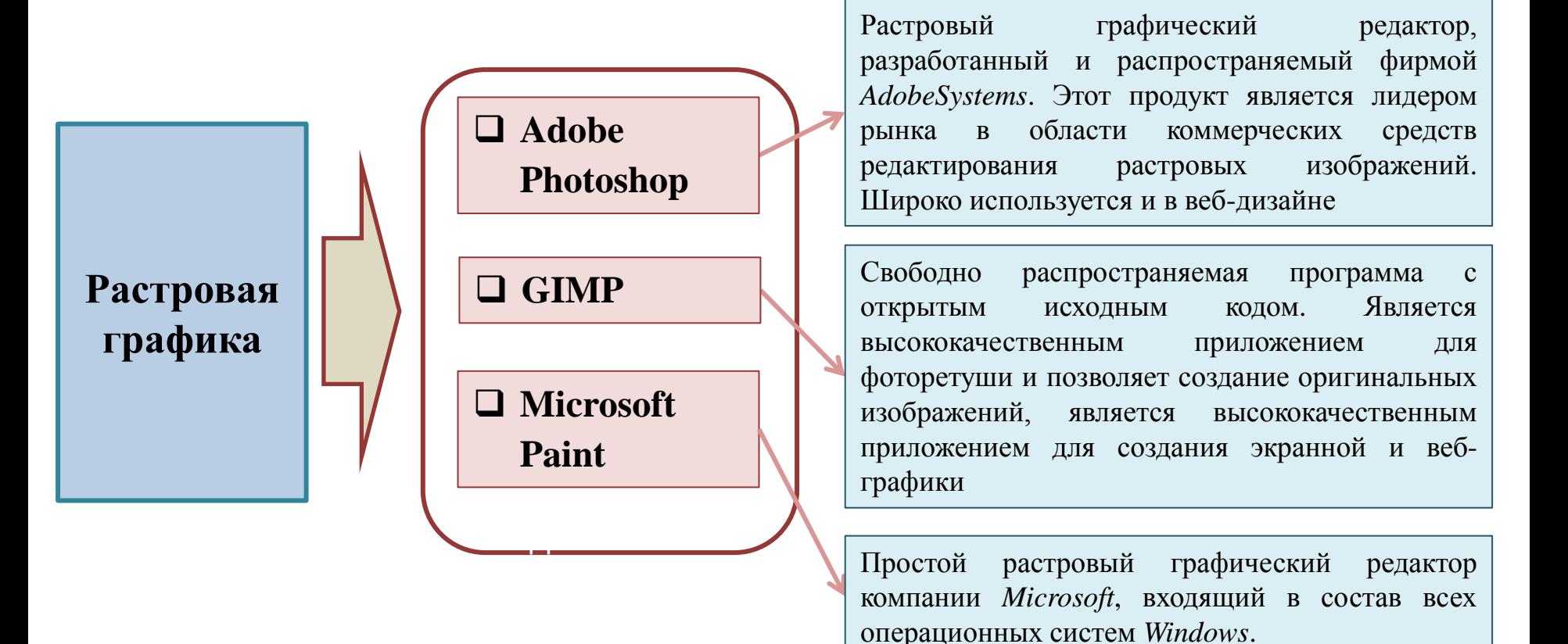

*Векторные редакторы* более пригодны для создания разметки страниц, типографики, логотипов, *sharp-edged artistic* иллюстраций (например, мультипликация, *clip art*, сложные геометрические шаблоны), технических иллюстраций, создания диаграмм и составления блоксхем. Векторные редакторы (*CorelDRAW, Adobe Illustrator, Xara Xtreme, Adobe Fireworks, Inkscape, SKI* и другие) реализуют и растровые эффекты

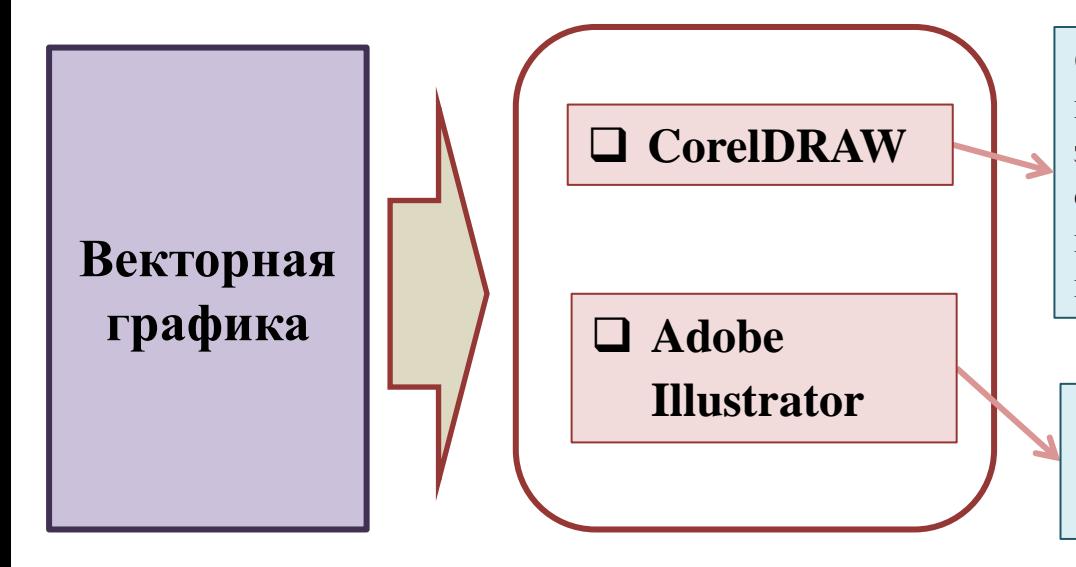

**Corel DRAW** предоставляет самый большой набор операций для работы с векторными элементами и импортированными растровыми объектами. Снабжен интеллектуальными инструментальными средствами нового поколения,

**Illustrator Adobe Illustrator** — векторный графический редактор, разработанный и распространяемый фирмой Adobe Systems.

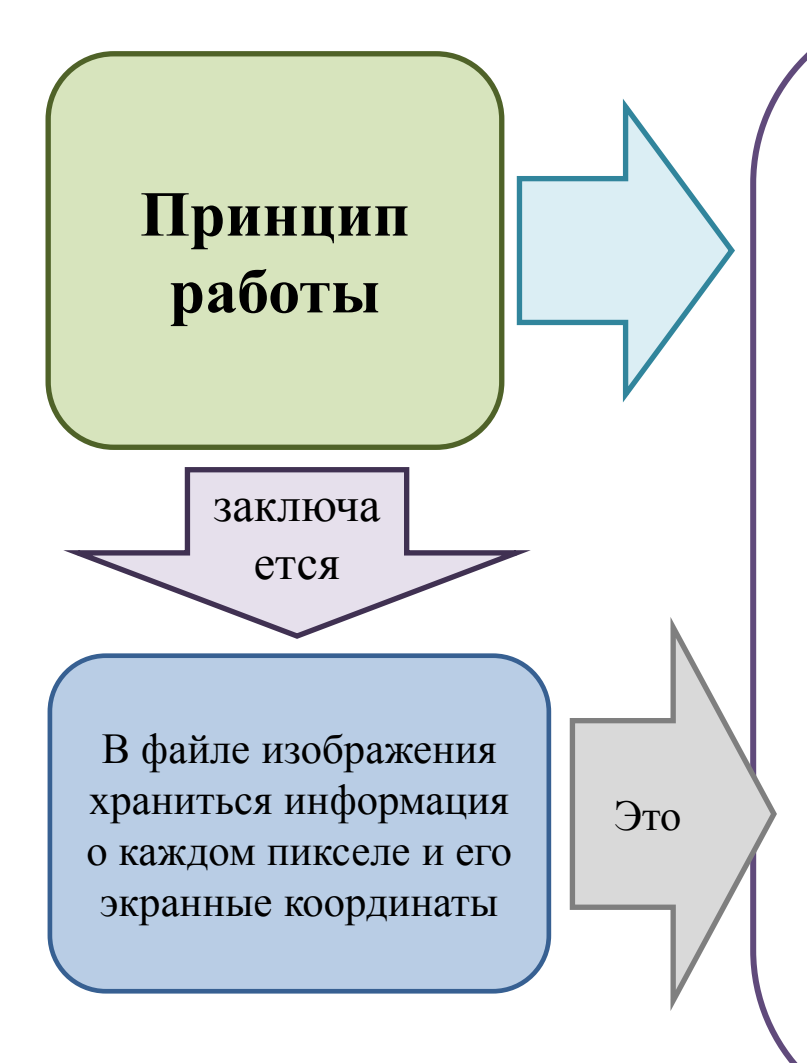

#### **Растровая графика**

 Количество пикселей в ширину и в высоту, а также их общее кол-во в изображении

 Используемые цветовая гамма и различные оттенки

 Цветовая модель построения изображения (*RGB, Lab, CMYK, HSB, XYZ* и др.)

 Для каждого пикселя: уровень света, насыщенность, цвет,

оттенок, размер

Сведения о рекомендуемом

разрешении

При увеличении изображение разбивается на квадраты разного цвета. Вот эти квадратики и есть пиксели

#### **Растровая графика**

Каждый пиксель описан определенной последовательностью цифр и символов. что это за последовательность?

Выбираем инструмент **«***Пипетка***»** *(в любом графическом редакторе он есть)* и наводим на нужный пиксель. После этого появится цвет данного пикселя и соответствующее ему число, которое показывается в нижней строчке. С помощью таких букв и цифр можно описать цвет в любом графическом редакторе

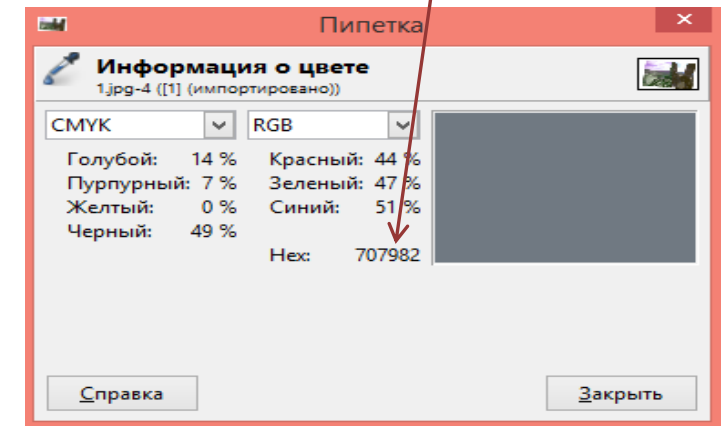

Изменяя числа и буквы каждого пикселя, мы изменяем его цвет, то есть редактируем сам пиксель. При выполнении какой-либо глобальной операции коррекции (например, регулируем яркость) изменяется числовое значение нескольких тысяч пикселей изображения.

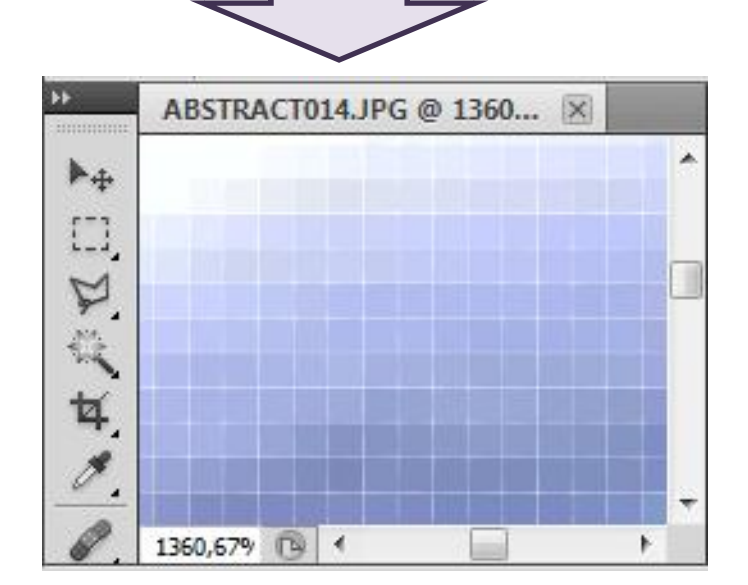

#### **Растровая графика**

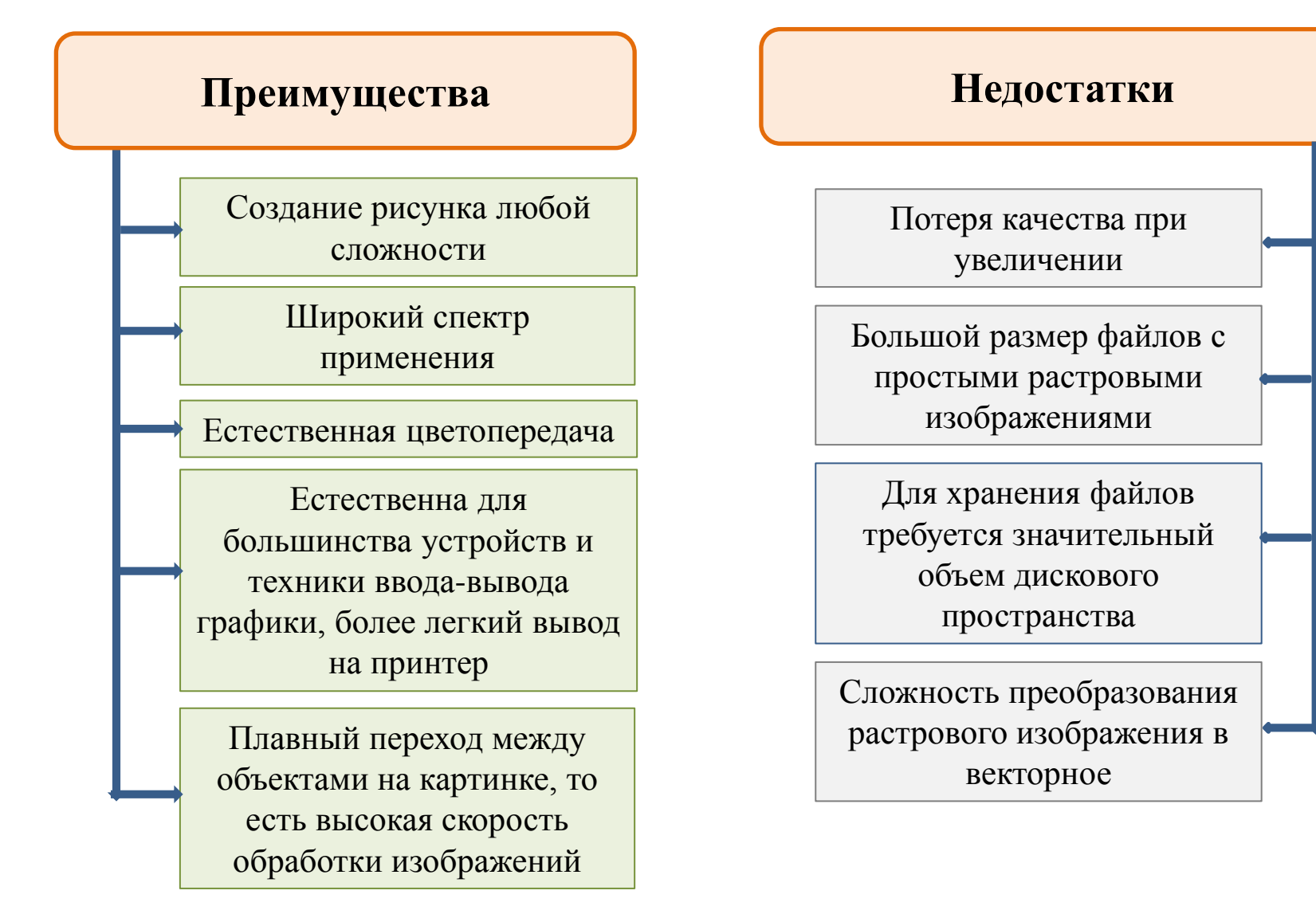

#### **Векторная графика**

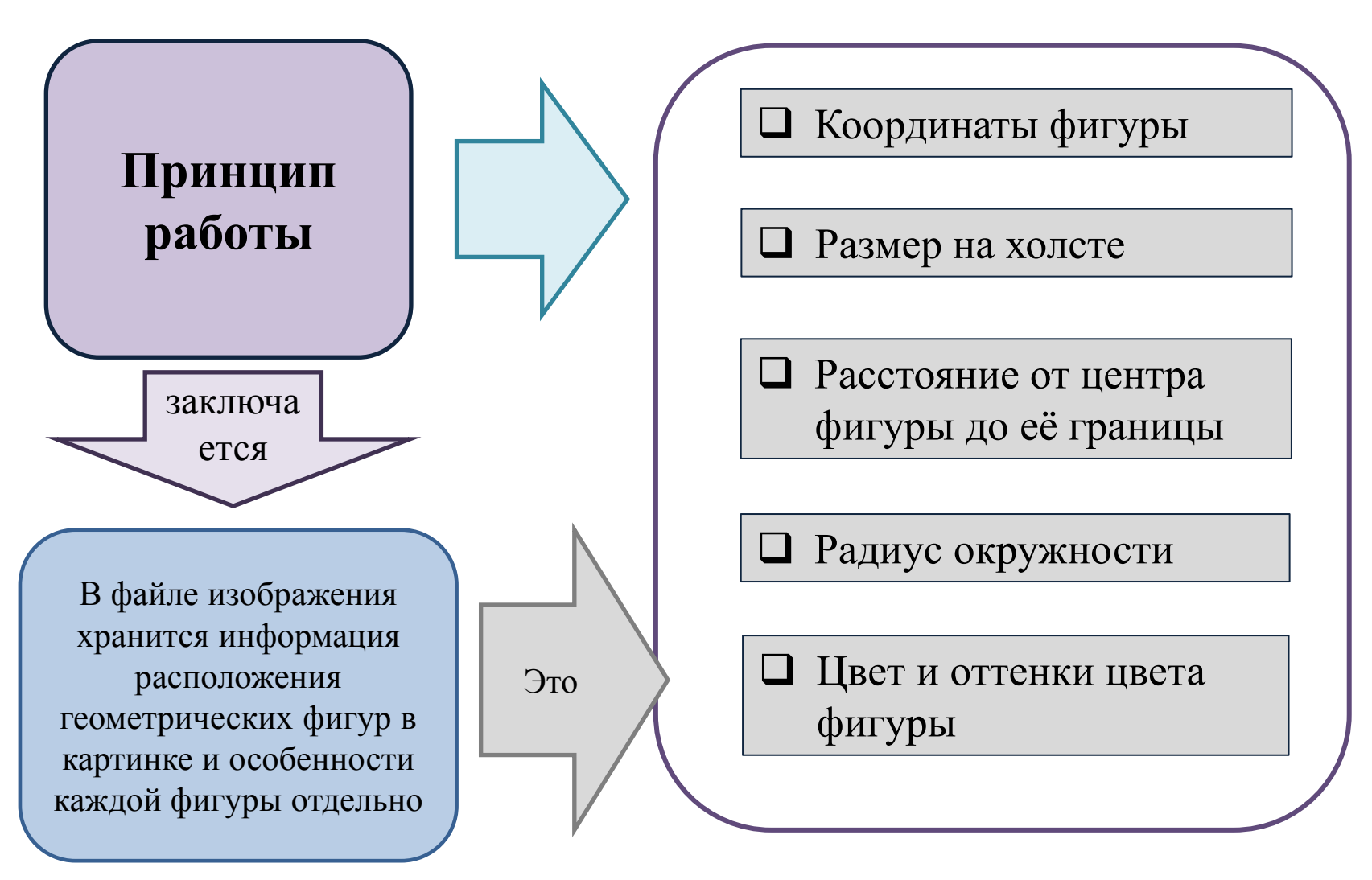

#### **Векторная графика**

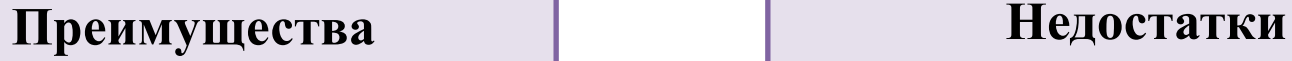

Масштабирование размеров без потери качества изображения

Размер файла занимаемый на жестком диске не зависит от величины изображения

Вес изображения в векторном формате в разы меньше веса изображения в растровом формате

Любое изображение можно легко править без потери качества, точное построение изображения

При конвертации изображения из векторного формата в растровый, не возникает никакой сложности

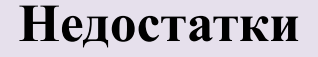

Не все предметы можно изобразить, изобразить можно только простые элементы в отличие от растра

Занимает много места на жестком диске в зависимости от сложности изображения

После преобразование из растрового изображения в векторное качество векторного изображения не высокое

Неестественное изображение

#### **Отличие растровой и векторной графики**

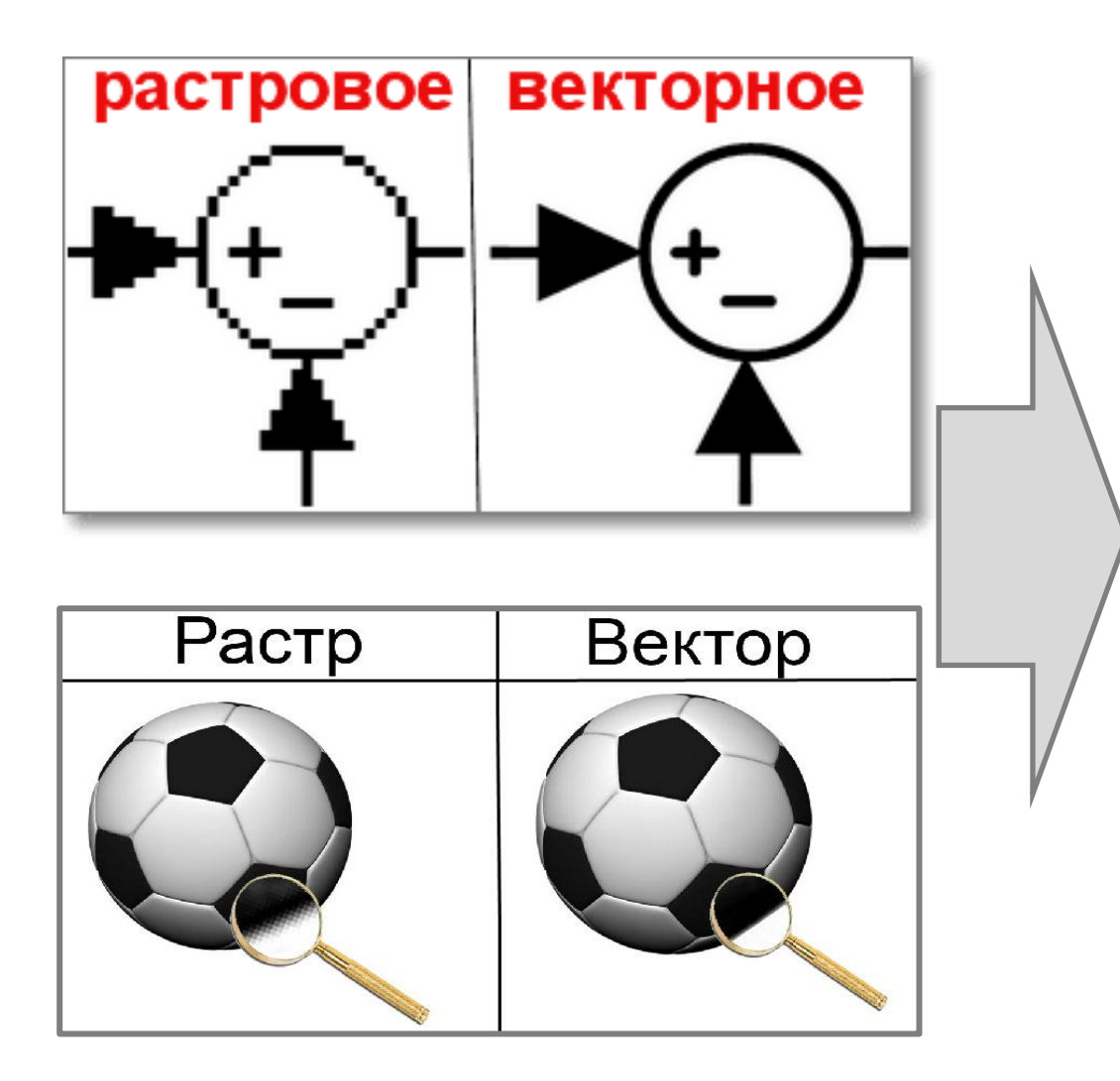

*Основное отличие: векторное изображение описывается математическими формулами и его можно увеличивать сколько угодно без потери качества. При увеличении изображения с растровой графикой оно заметно теряет в качестве, чего не скажешь про векторные изображения*

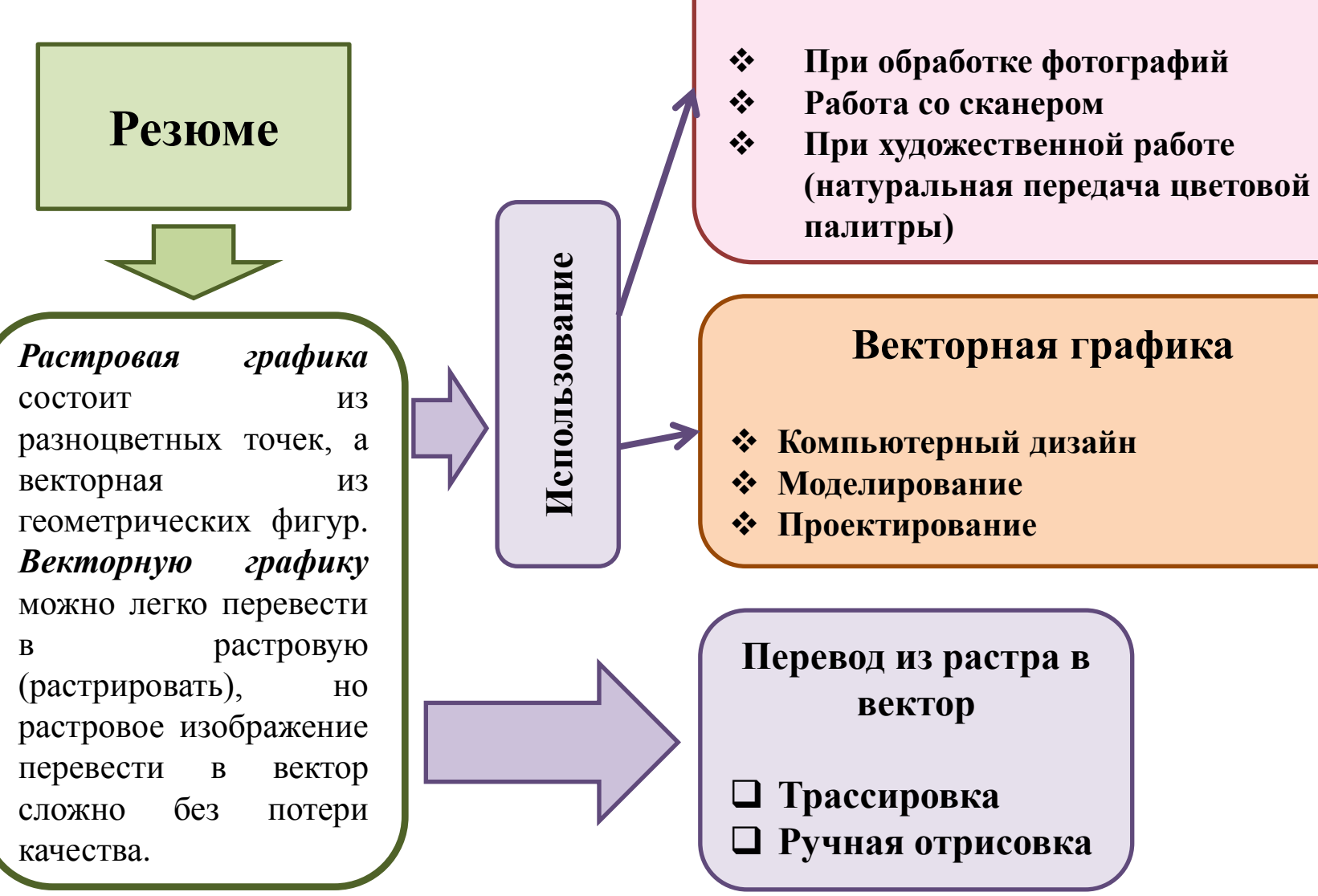

**Растровая графика**